## **Электронная**

**почта**

**1. Понятие. Электронная почта –** технология по пересылке и получению электронных сообщений по компьютерной сети (e-mail, от Plectronic mail)

**2. Почтовый ящик, электронный адрес.**  Зарегистрированный пользователь получает на почтовом сервере *почтовый ящик* (это раздел внешней памяти почтового сервера, отведенный для абонента).

## **Сравнение обычного почтового адреса и компьютерного:**

**- Россия, Екатеринбург, 620042, Ильича, 64-4, Иванов Сергей Петрович**

**- Ivanov@mail.ru**

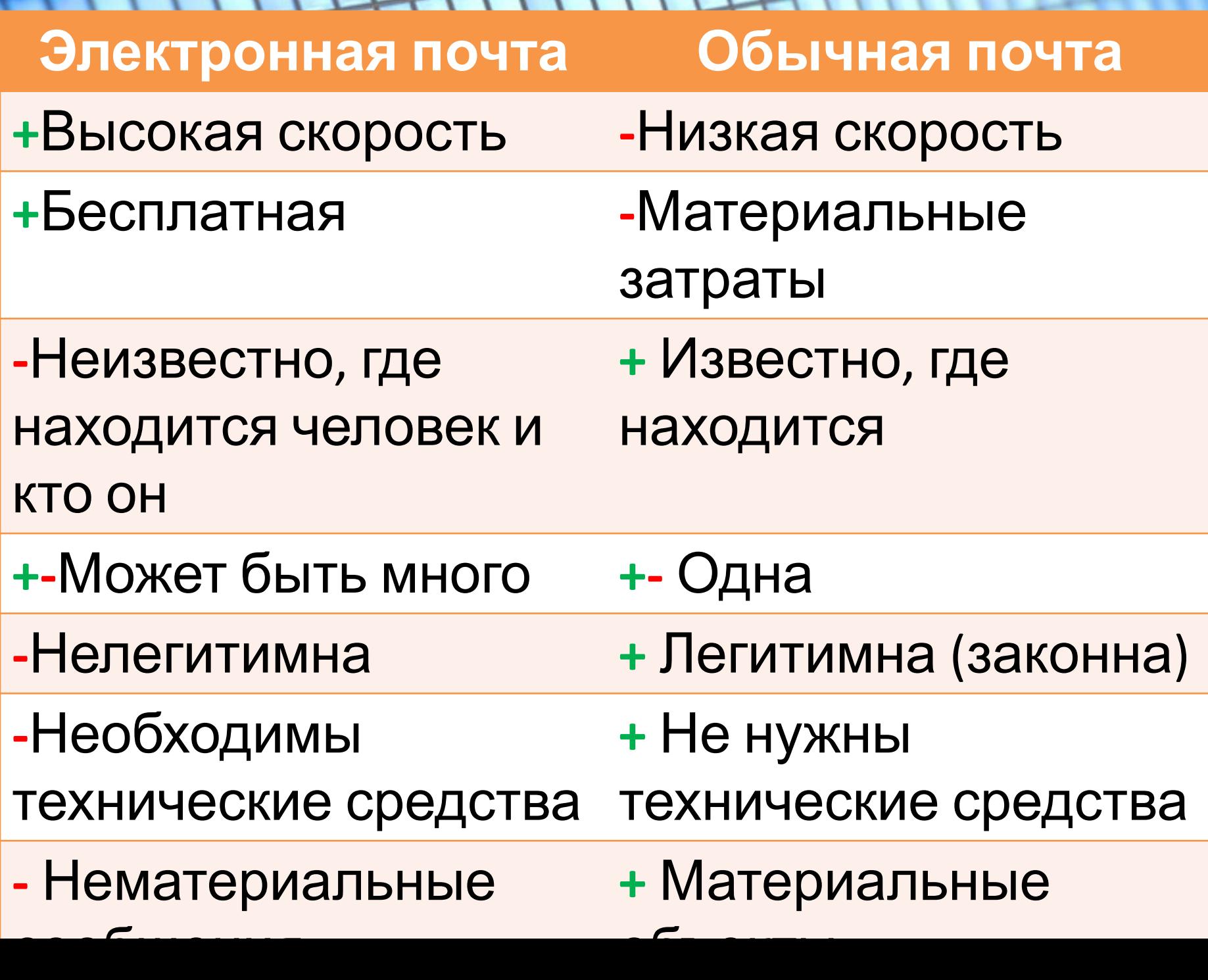

٠

Ļ

a

- **1. Ivanov@mail.ru**
- **2. Iva.no.v@m.ua**
- **3. Iva.nov@maru**
- **4. Ivanov.mail.ru**
- **5. I@l.nz**
- **6. 234\_L@soft.ekb.ru**

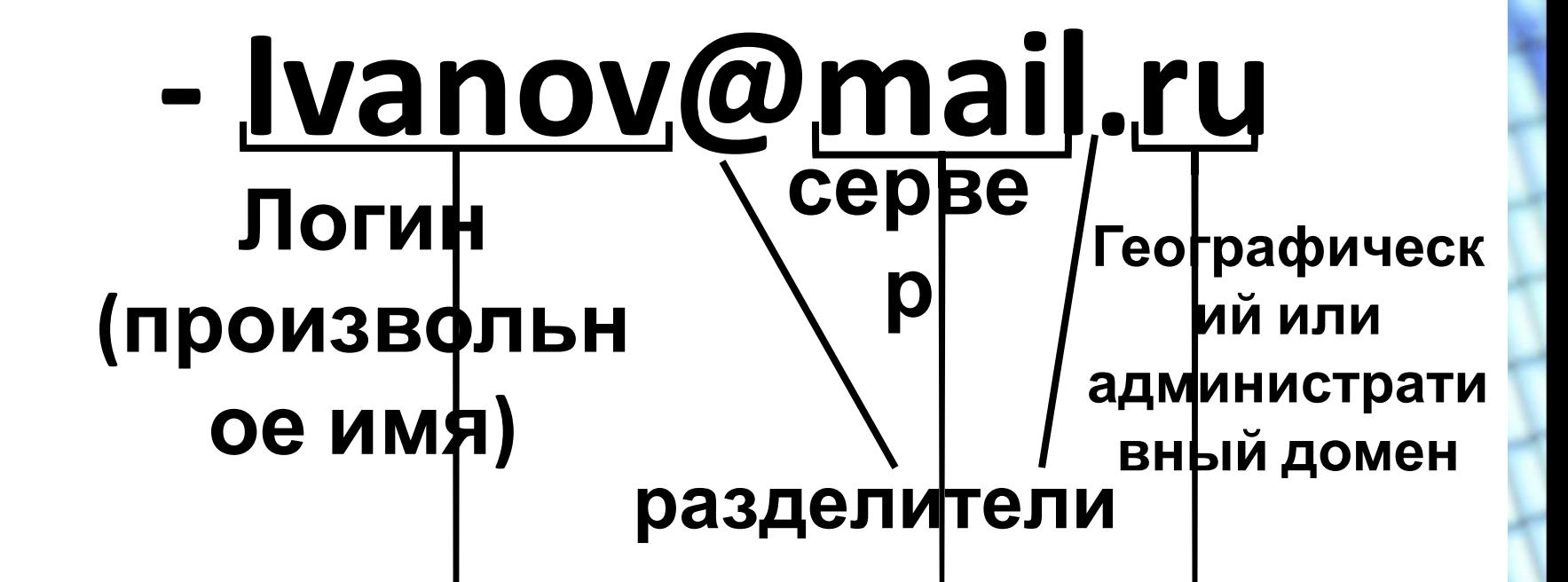

**3. Структура электронного письма** Электронное письмо состоит из: 1) «конверта» и 2) сообщения. На «конверте» записывается адрес получателя и тема. В сообщении может быть текст и могут быть присоединены файлы: с графикой, звуком, программами и пр.

## **Прикрепляемые файлы не могут быть более 30 Mb. Но в сервисе mail есть возможность отправки файлов до 2 Gb, сервис этот называется «облако». \* При этом отправляется не сам файл, а лишь ссылка на него В Яндексе и Google этот сервис называется «мой диск»**

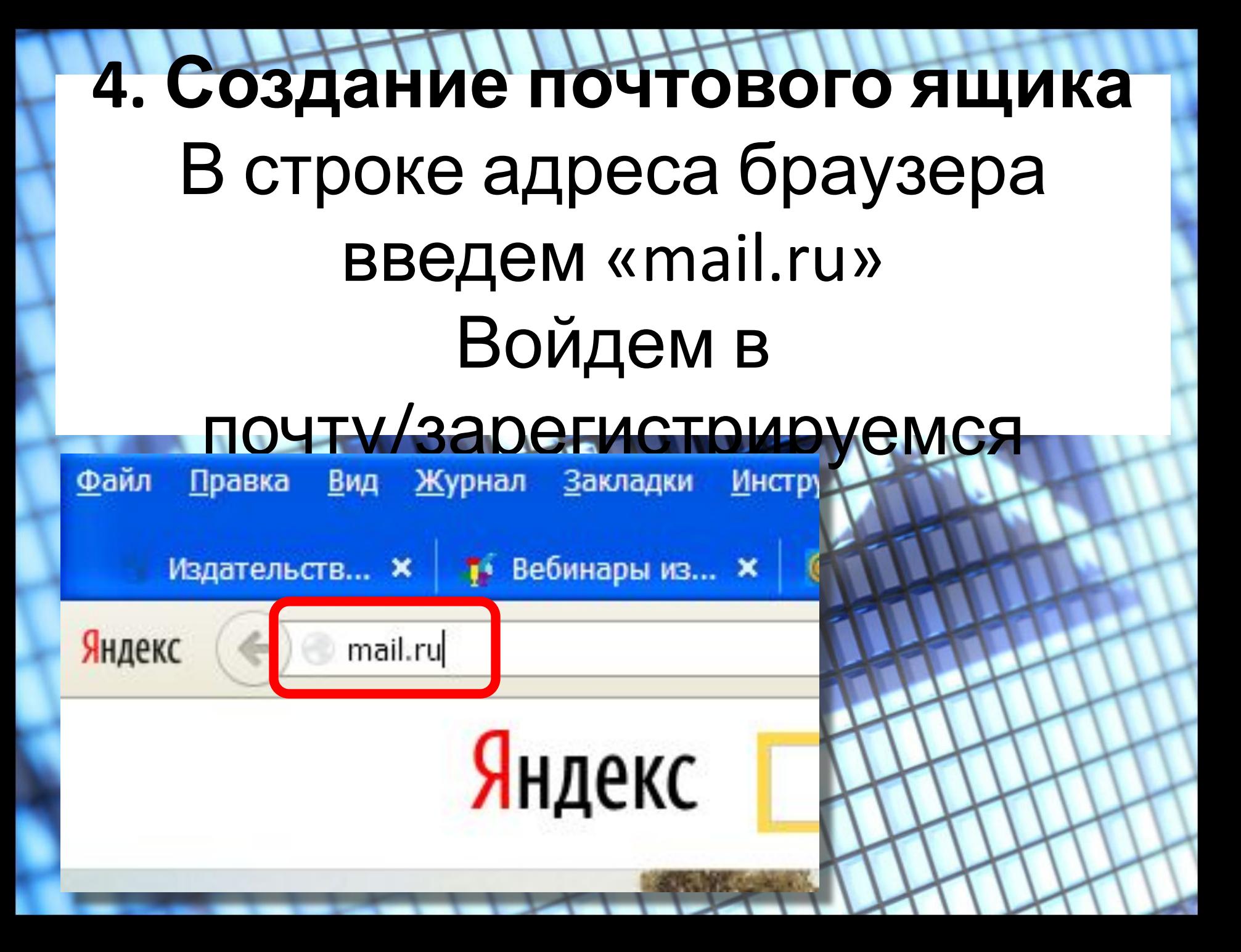

## Регистрация нового почтового ящика

Вы сможете пользоваться бесплатной электронной почтой и другими продуктами Mail.Ru, найти друзей и общаться без ограничений как на компьютере, так и на мобильном.

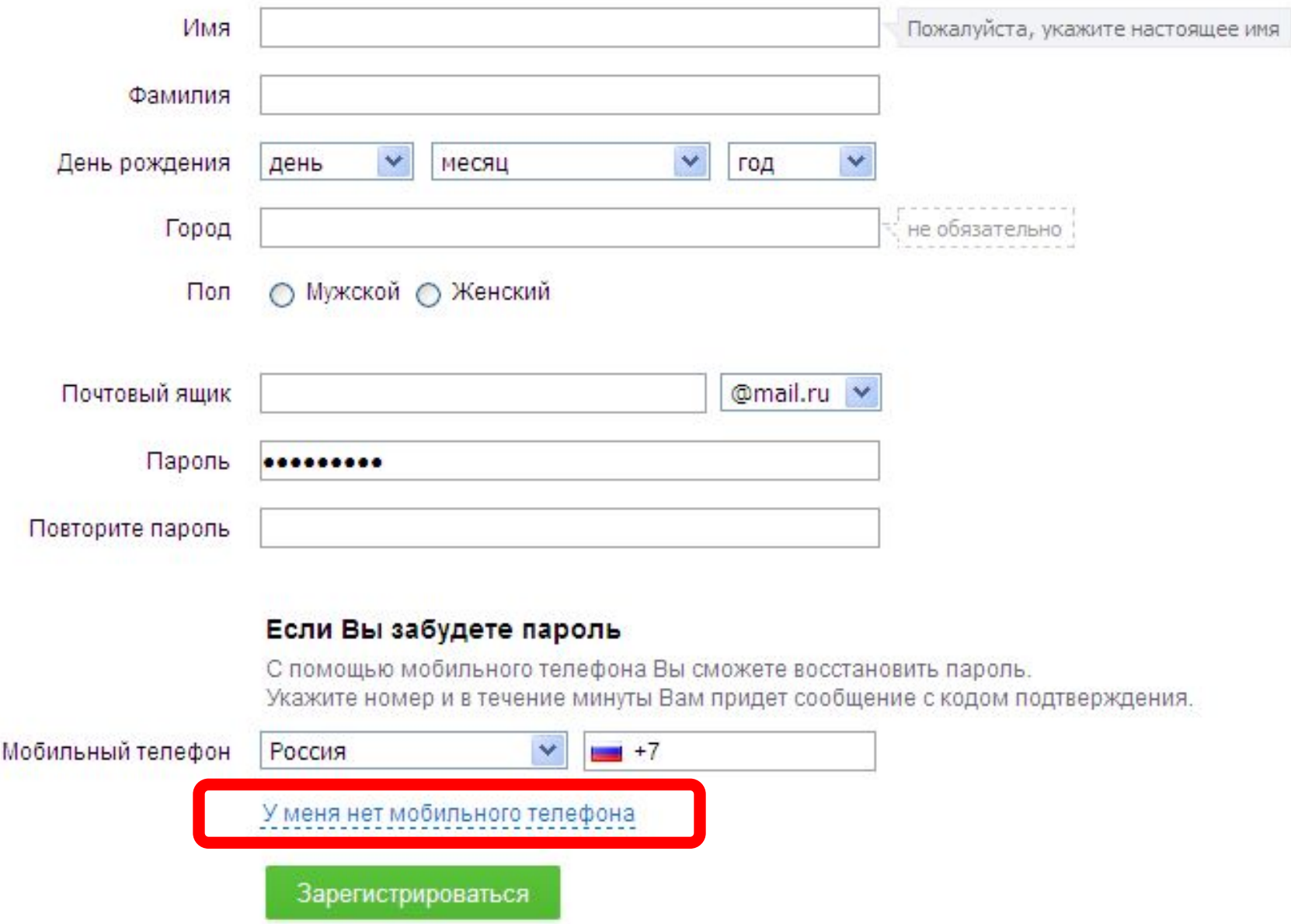

**Задание1.** О*тправить письмо (тема – «умение работать с электронной почтой», сообщение – своя фамилия, класс) на почтовый ящик dist21@bk.ru*

**3**

**5**

**4**

**Задание2.** *Отправьте любой текстовый документ. Информация на конверте и сообщение те же.*

**Задание3.** *В сети Интернет разместите («расшарьте») файл «БД1» (с диска D:\) и отправьте ссылку на него. Информация на конверте и сообщение те же.*